## **Third Party Notices - Netflix Ready Device Platform**

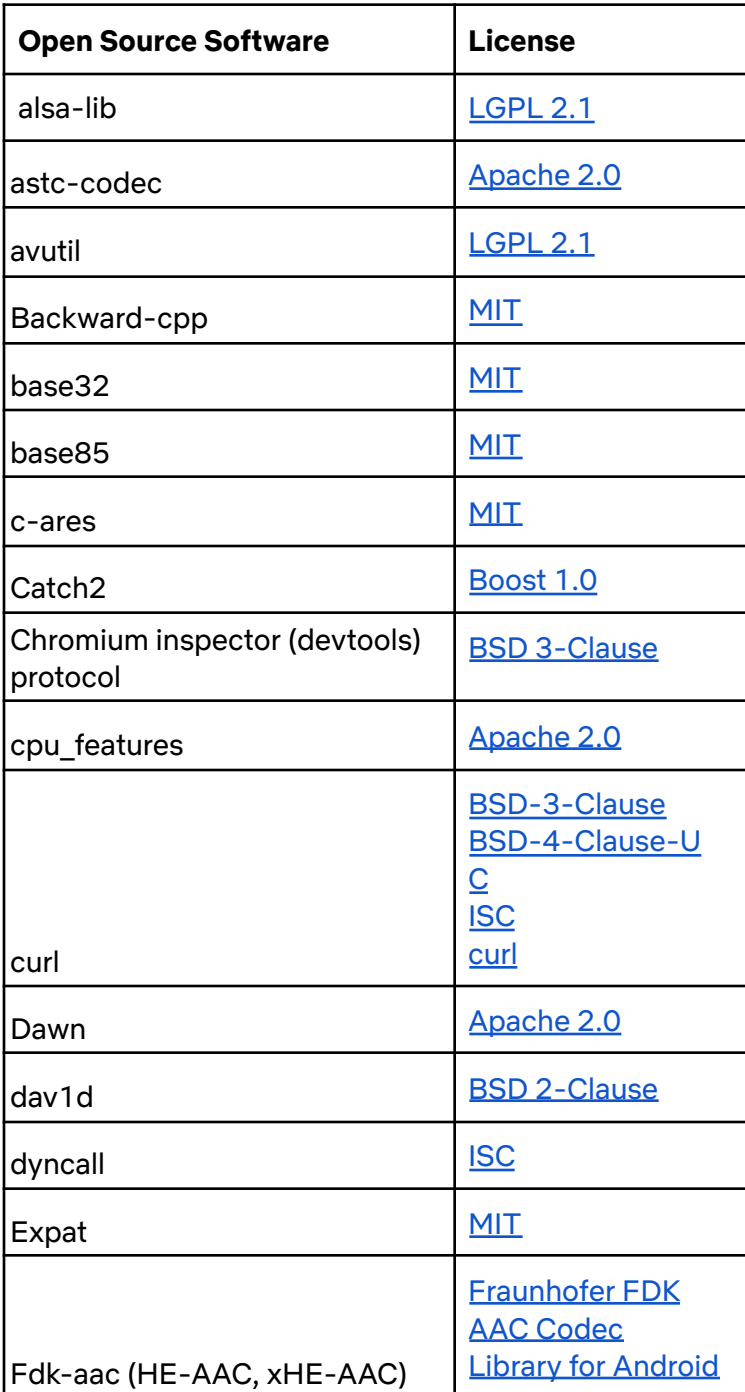

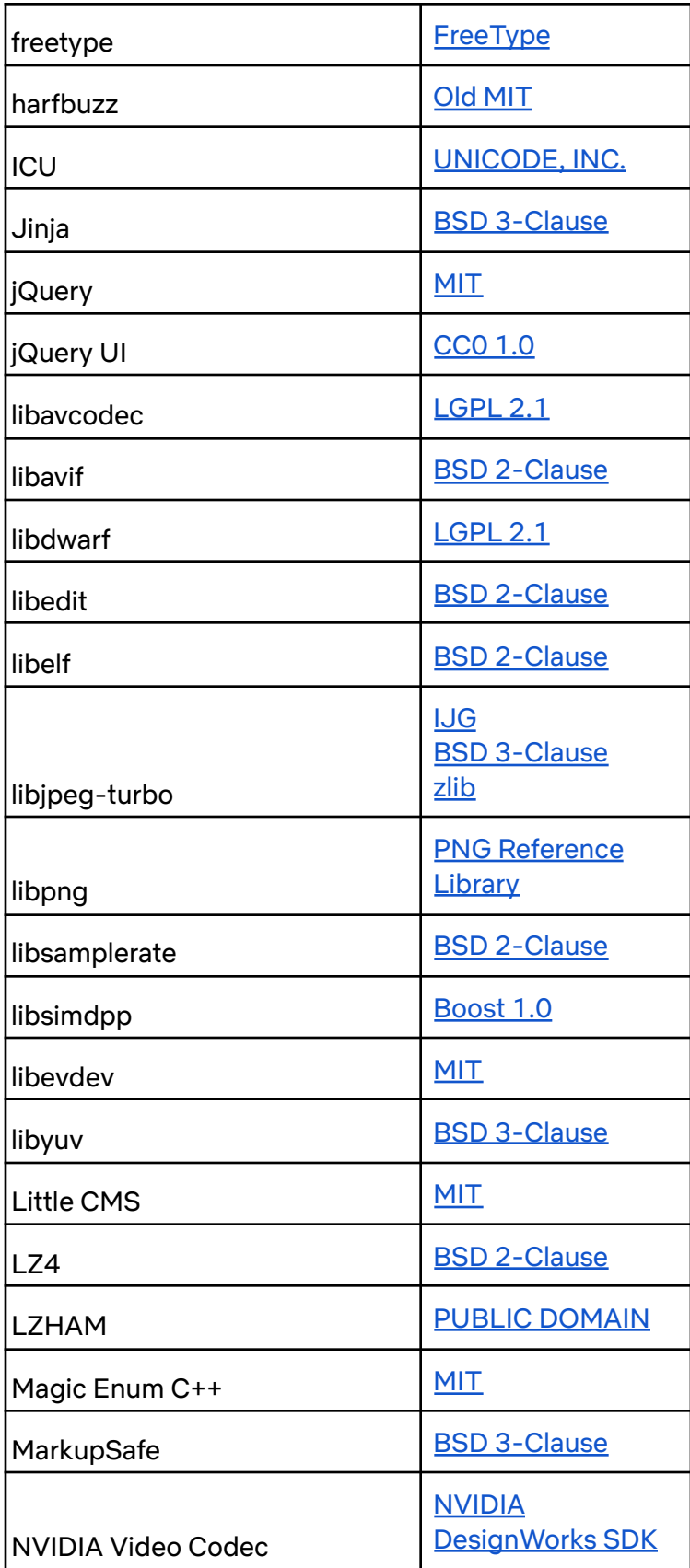

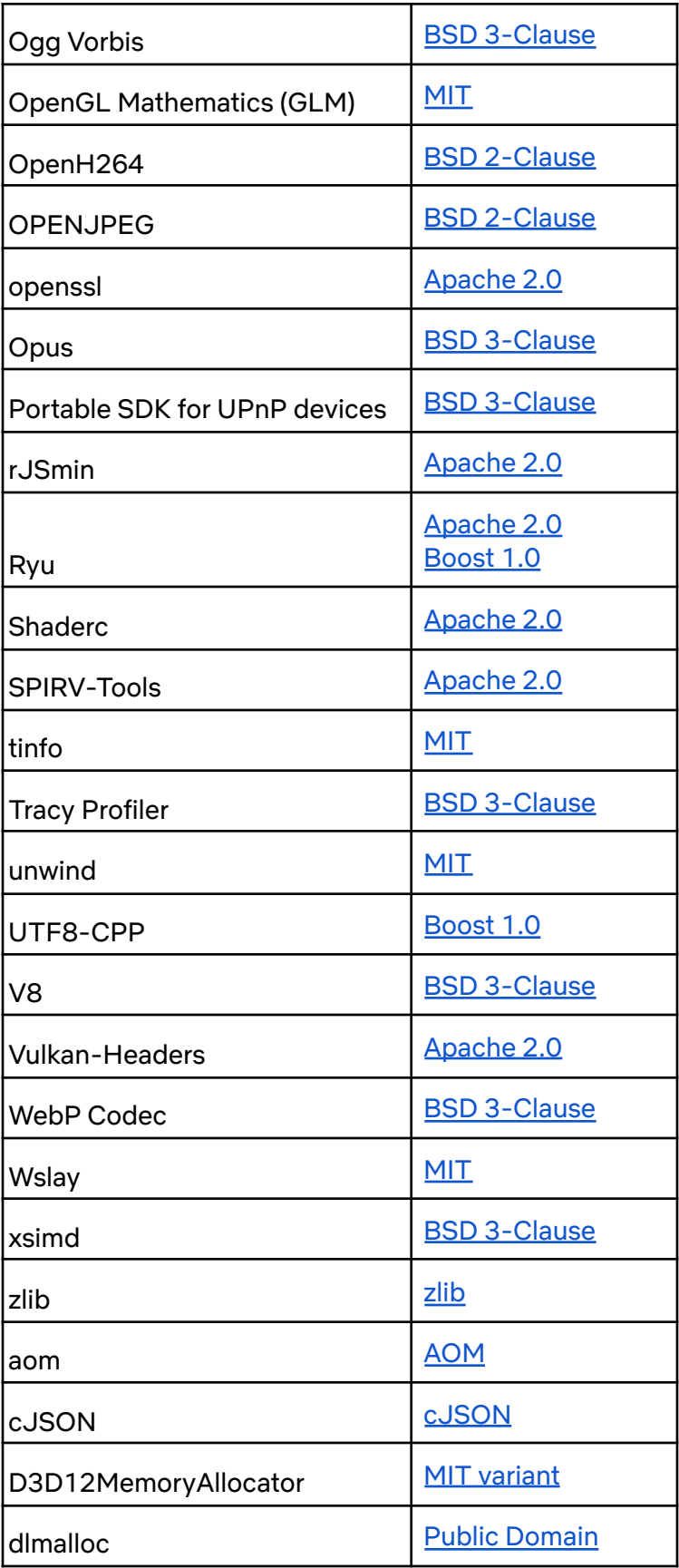

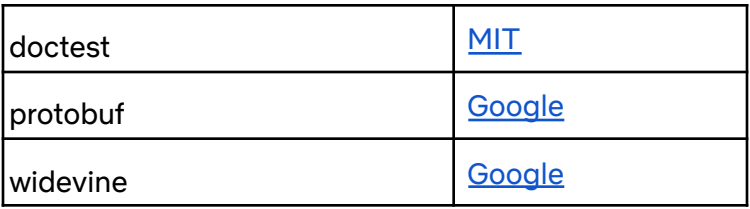